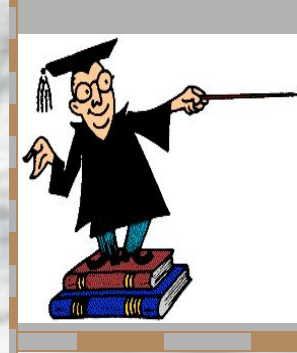

#### Мастер-класс

#### **Управление мыслительной деятельностью при решении математических заданий**

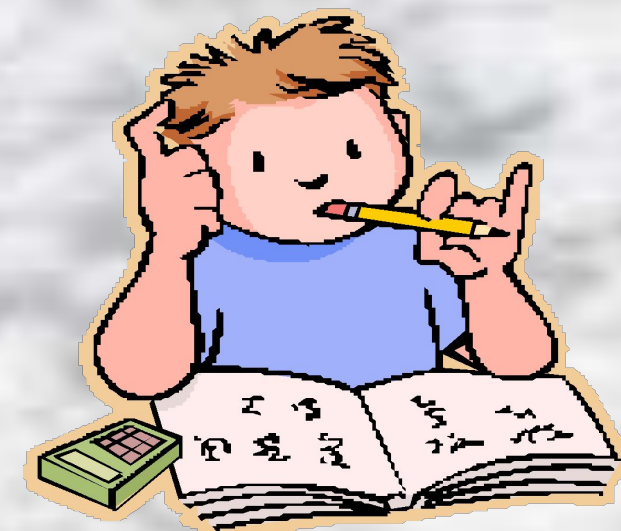

**Подготовил учитель высшей категории МОУ «СОШ п.Знаменский» Юлина М.Ю.**

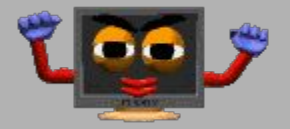

Собрались мы с вами в класс, математика у нас. Оглянитесь поскорей, Посмотрите на гостей. Все друг другу улыбнитесь И тихонечко садитесь.

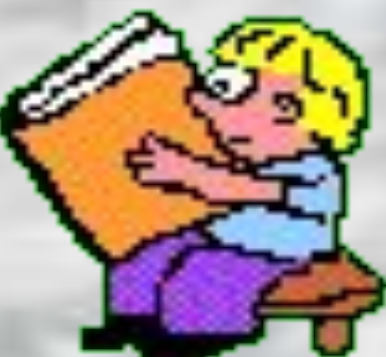

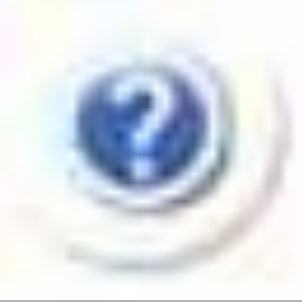

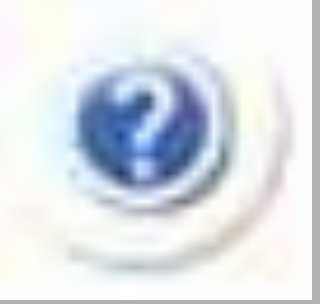

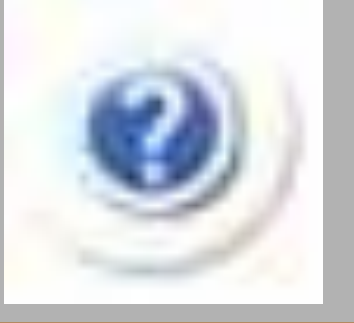

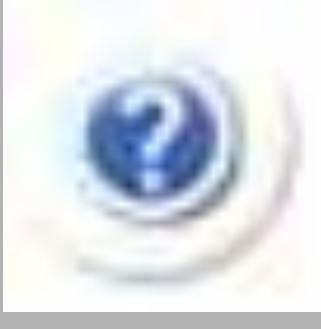

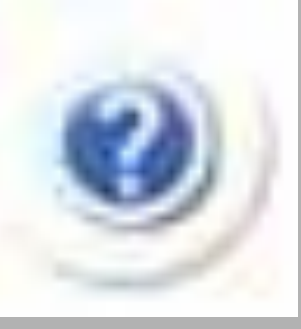

### *■Как вы полагаете***, когда человек начинает думать?**

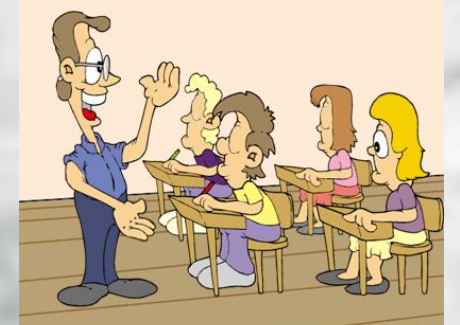

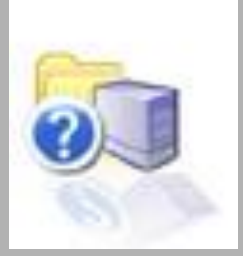

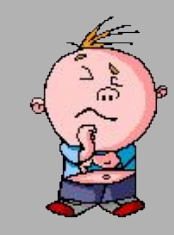

## *■Люди начинают думать тогда*, **когда задают себе вопрос** *и*

*начинают искать на него ответы*

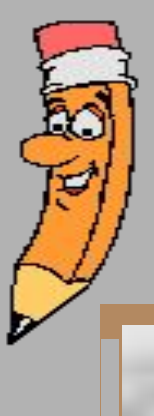

### **А как вы воспринимаете новое? «Что это?» или «Кто это?**

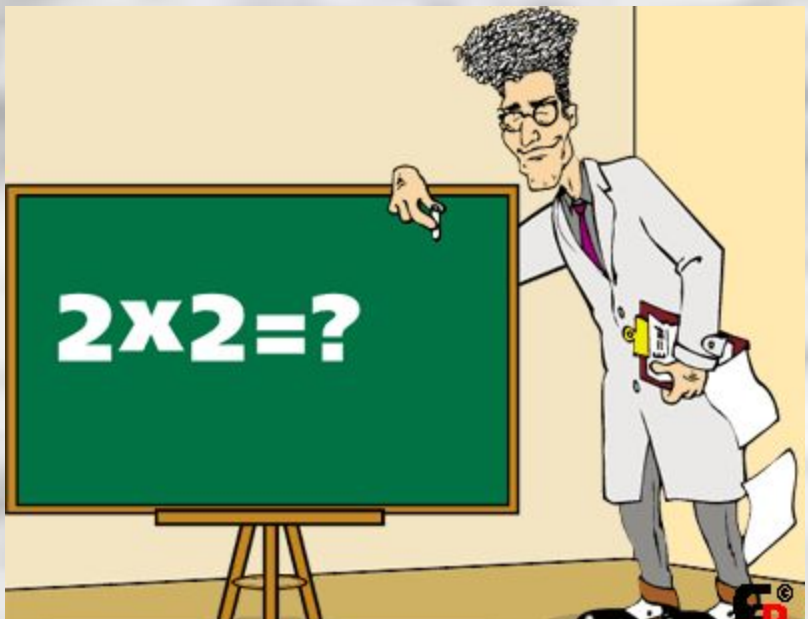

### **«На что это похоже?»**

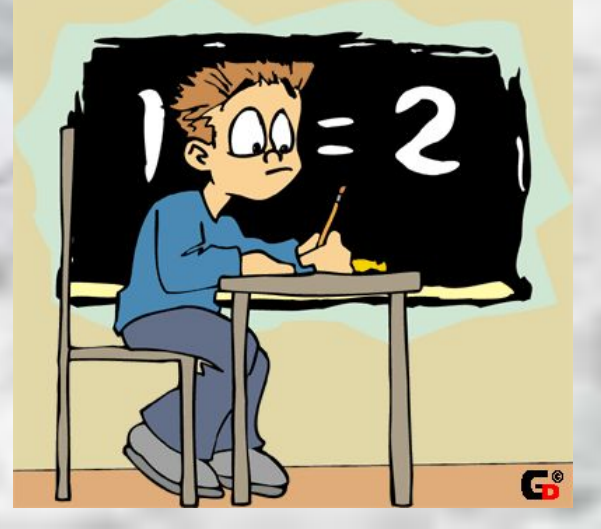

**■ Что я хочу? ■ Что мне мешает? ■ Как избавиться?**

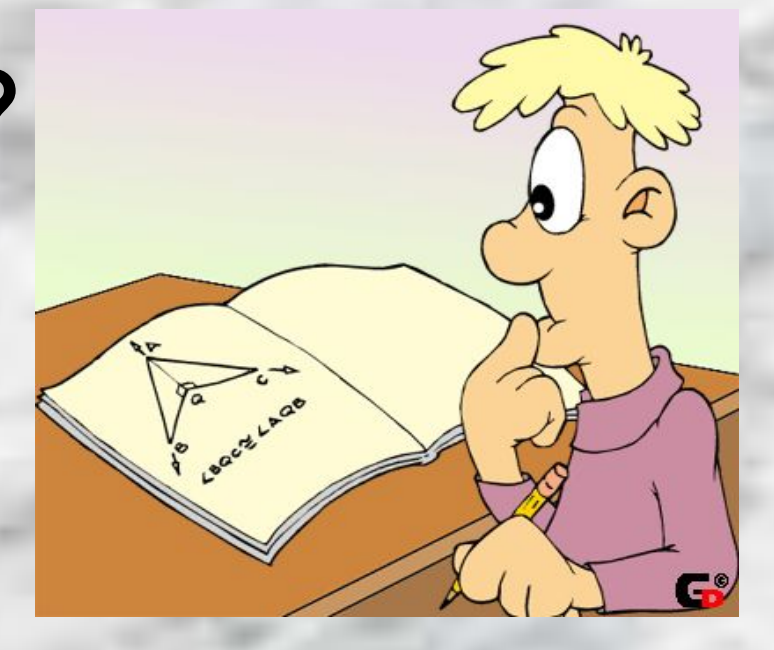

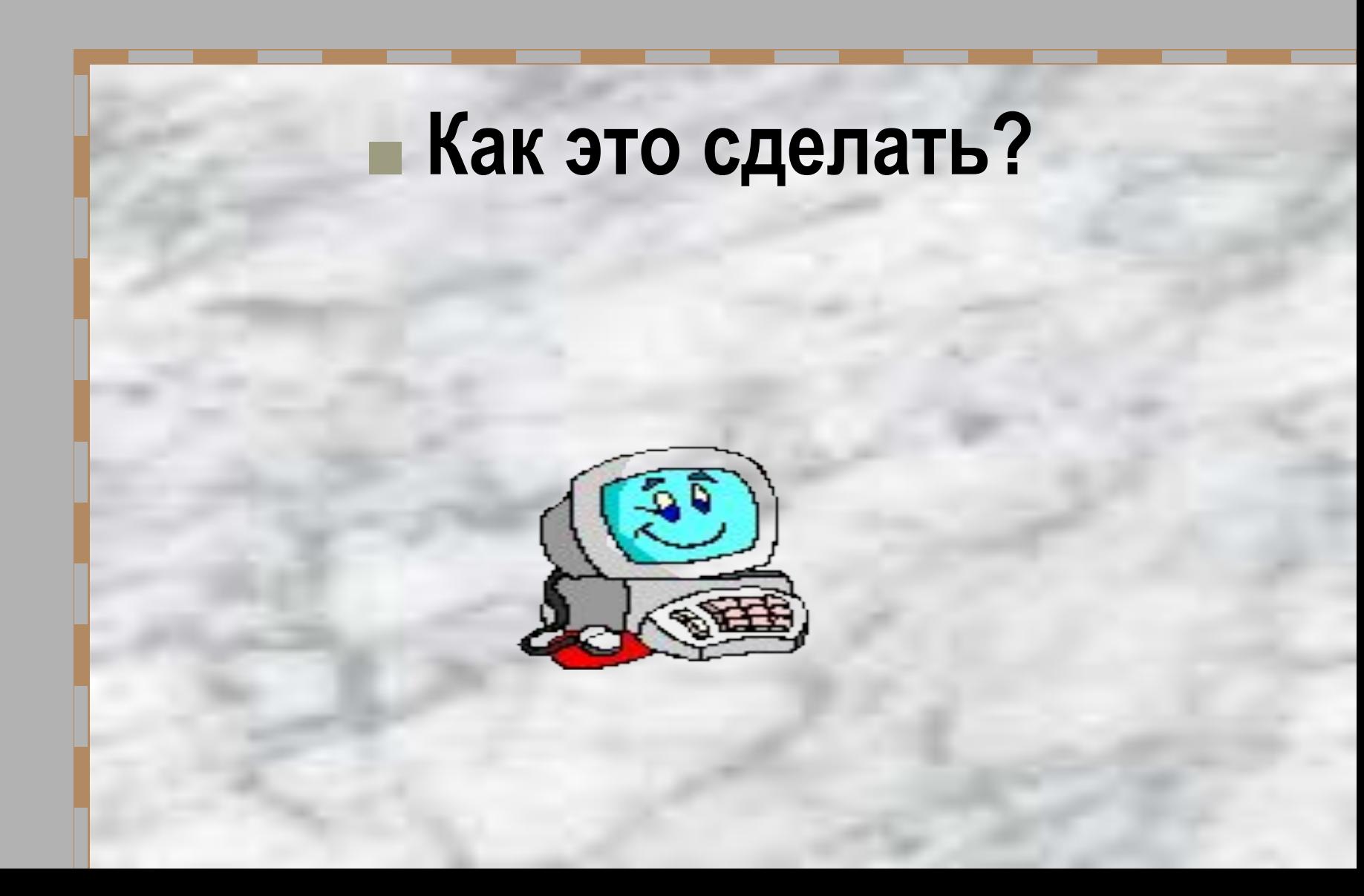

■ Вчитайтесь в эти 4 вопроса:

- 1. КТО ЭТО ИЛИ ЧТО ЭТО?  $\blacksquare$  2. ЧТО Я ХОЧУ? **В 3.ЧТО МНЕ МЕШАЕТ?** ■ 4. КАК ИЗБАВИТЬСЯ
- Именно эти вопросы помогают людям решать самые сложные проблемы и не только в математике, НО И В ЖИЗНИ

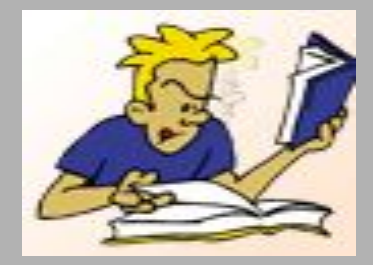

### **■ ПРИМЕР 1. ■ Пусть 8=8** *■Что это? ■Что же с ним можно сделать?*

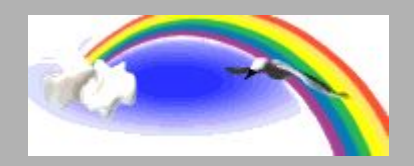

# $812 = 81?$

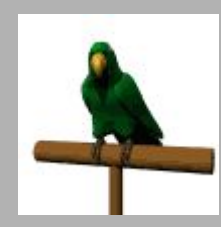

### $-8 \pm \triangle = 8 \pm \triangle$ где Д-любое математическое выражение.

### Математические операции

**■ + (плюс-сложение) и обратная операция – (минус-вычитание) ■ (умножение) и обратное** 

**: (деление)**

### ПРИМЕР 2. Пусть Х=4 «загрузим нашу лодку»: 1. Умножим обе части на 2 2. И прибавим к обеим частям

#### **■ Здоровьесберегающий элемент урока.**

- **■ Учитель:** Настроиться на эту нелегкую работу нам поможет простое упражнение. Существует много различных способов настроиться на работу. Я предлагаю вам один из них.
- - Сядьте поудобнее на стуле, запрокиньте ногу на колено, придержите ее руками, закройте глаза. <u>Это поза бесконечности</u>. Сосредоточьтесь над знаком бесконечность – вытянутая горизонтальная восьмерка. Она находится над вашим теменем, плавно колеблется над вашей головой. Вы его ярко представили. Постарайтесь удержать это изображение в вашем мысленном образе в течение нескольких секунд. (Пауза – молчание в течение 5 сек.) Спасибо! Откройте глаза ребята. Когда человек сталкивается с бесконечностью, он невольно задумывается о своем здоровье.

### $x=4$ «загрузим нашу лодку»: 1. Умножим обе части на 2 2. И прибавим к обеим частям 3

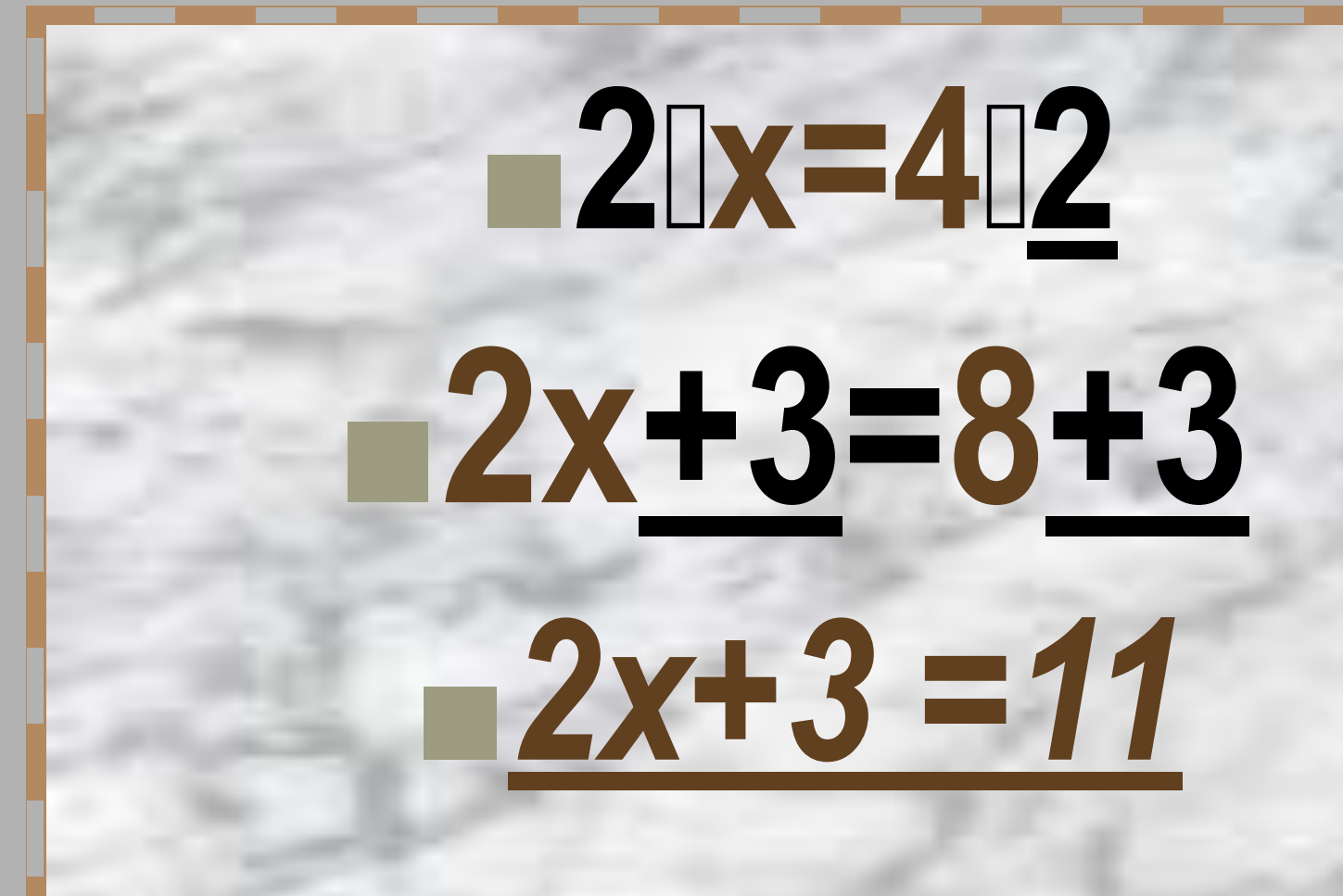

Начинаем избавляться от последней связи (от того, что лежит наверху груза в лодке).

## $2x+3-3=11-3$

Отнимем от обеих частей 3 (т.е. нейтрализуем воздействие 3 на 2х).

### $2x=8$

Разделим обе части на 2 (внимание!!! Границы

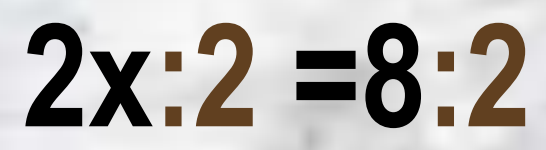

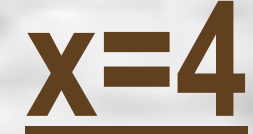

### $2x+3=11$ HTO 3TO? - ЧТО Я ХОЧУ? **H** YTO MEWAET? КАК ИЗБАВИТЬСЯ?

### Ваши «помощники»:

1. КТО ЭТО ИЛИ ЧТО ЭТО? **2. ЧТО Я ХОЧУ? В 3.ЧТО МНЕ МЕШАЕТ? • 4. КАК ИЗБАВИТЬСЯ** ■ 5.КАК ЭТО СДЕЛАТЬ?

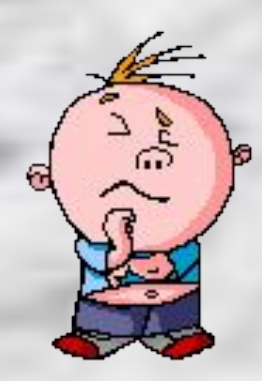

#### **Итог занятия**

Все приобретенные в процессе работы знания еще не раз помогут вам, пригодятся в дальнейшей вашей жизни. ■ А теперь, в конце занятия хочется, чтобы вы выразили свое отношение к нашей сегодняшней работе и всему уроку в целом. Ответьте на вопросы в листах рефлексии и сдайте их мне.

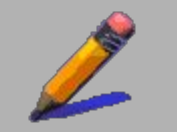

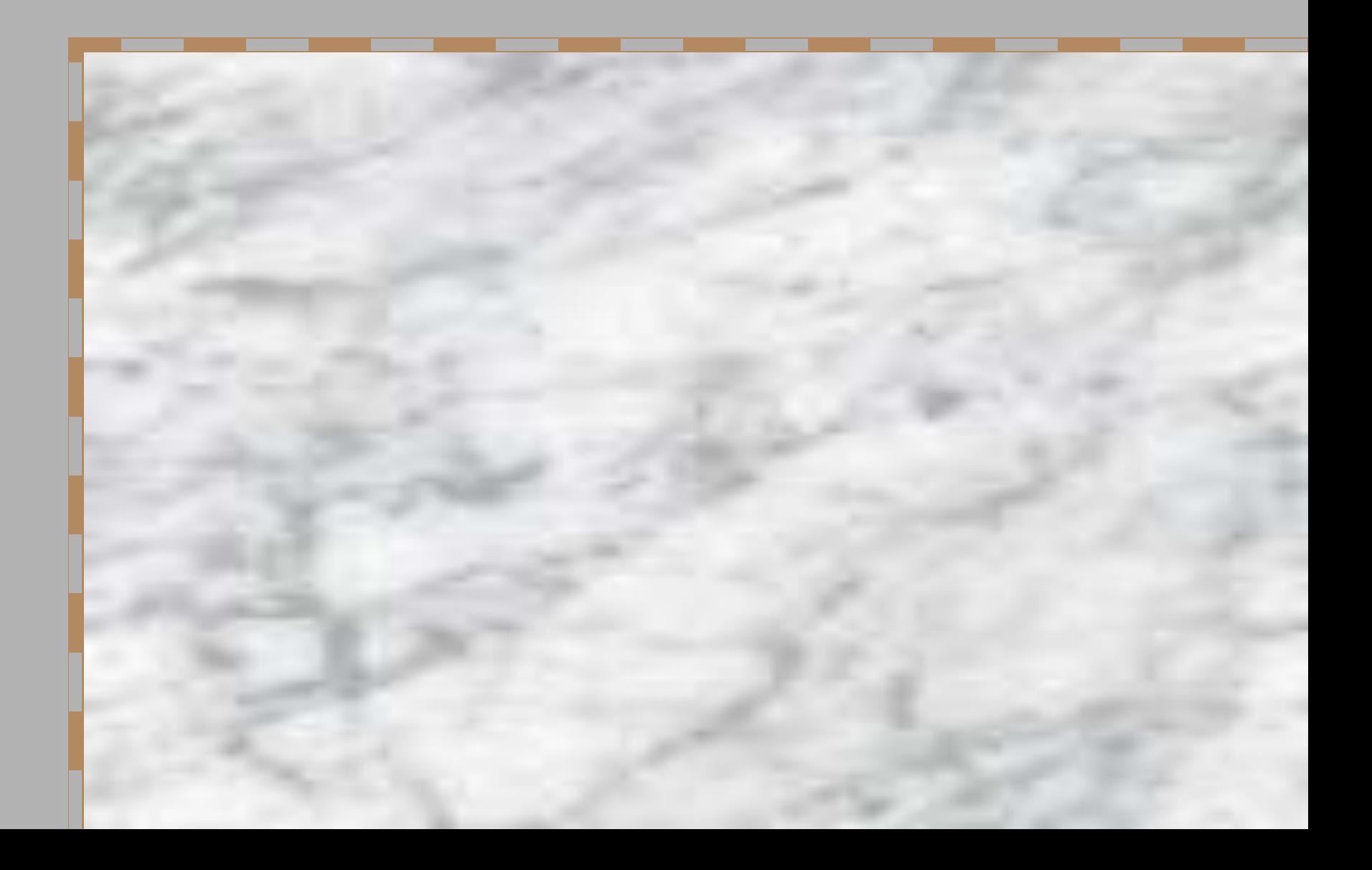

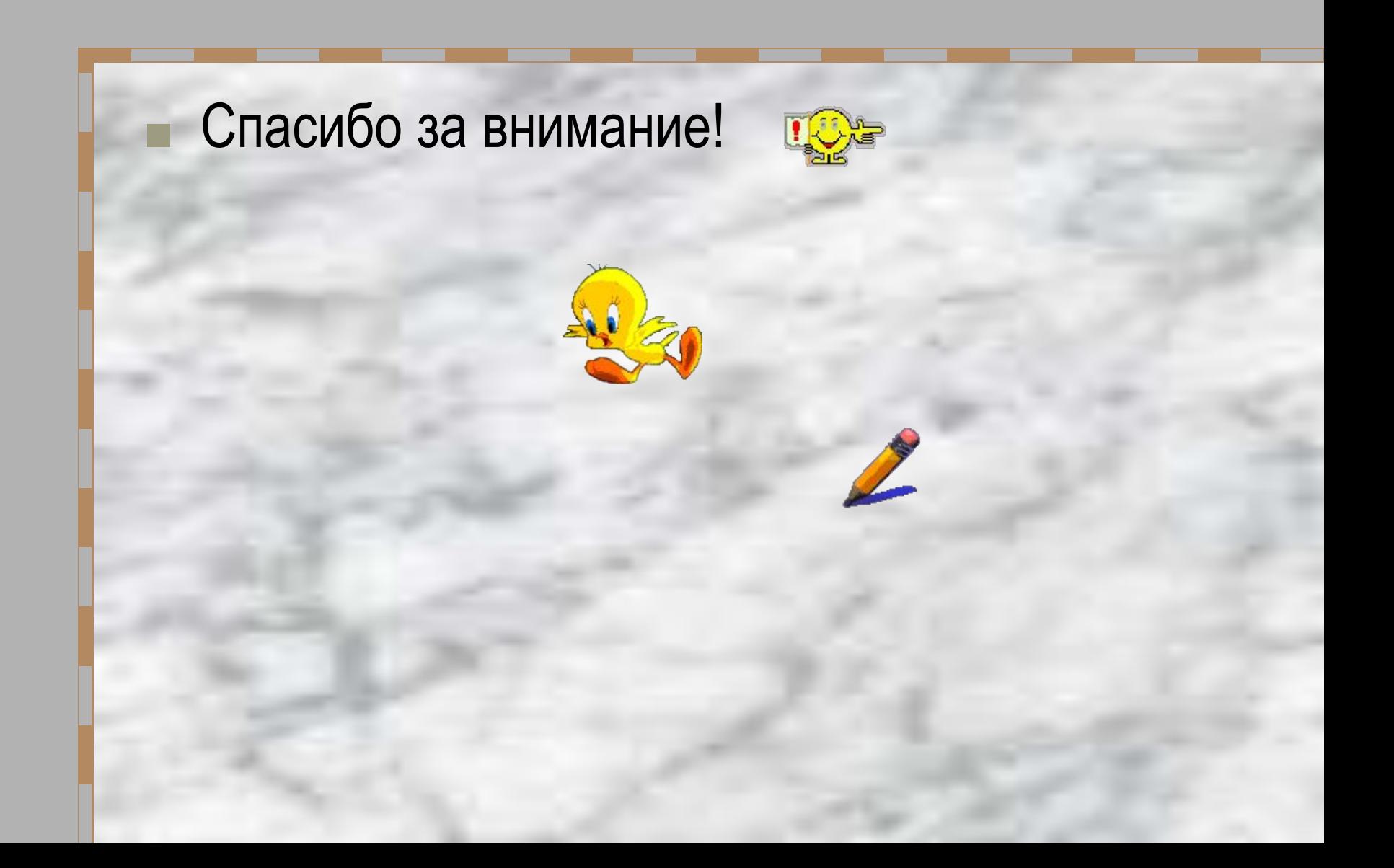

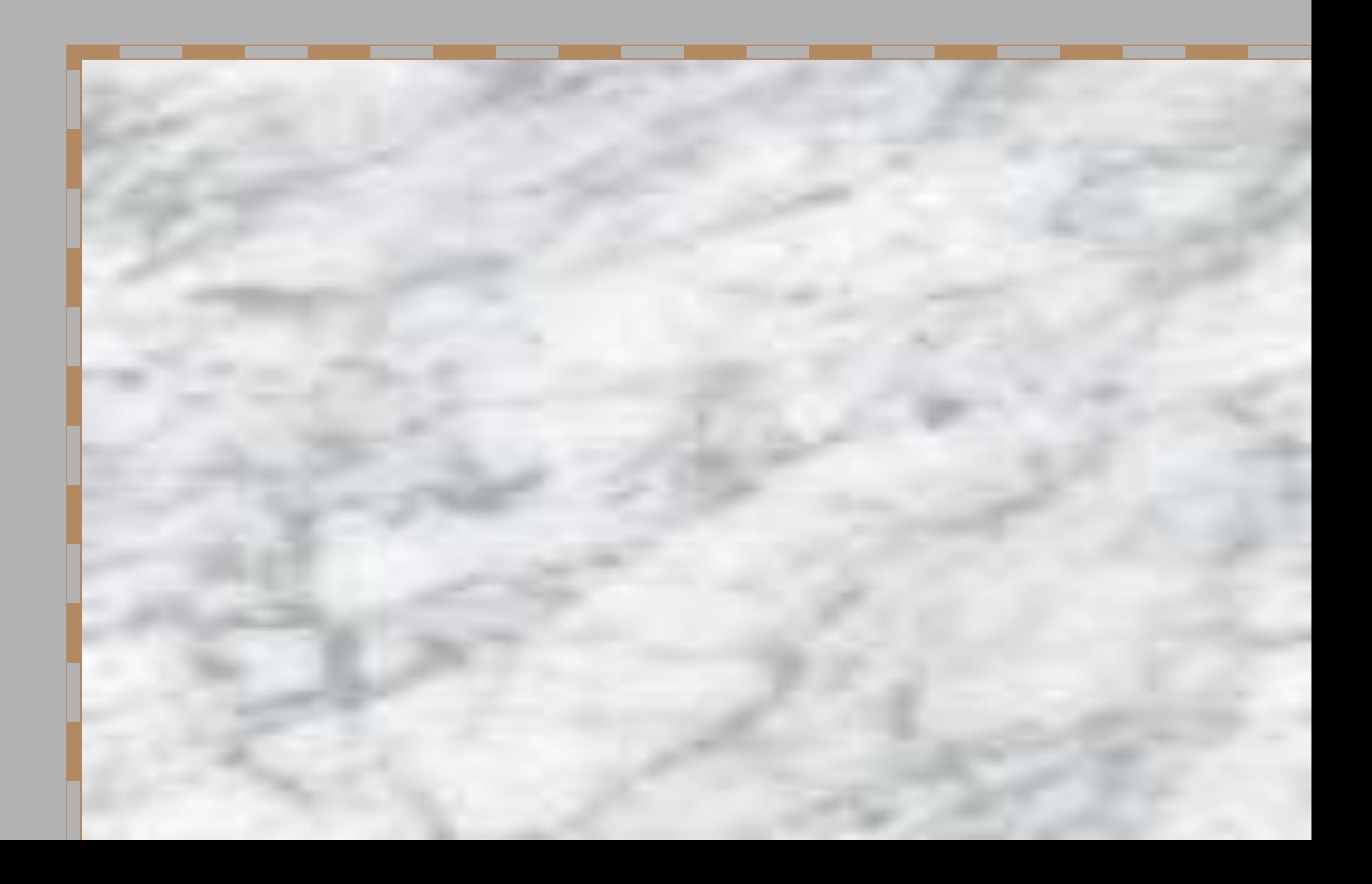

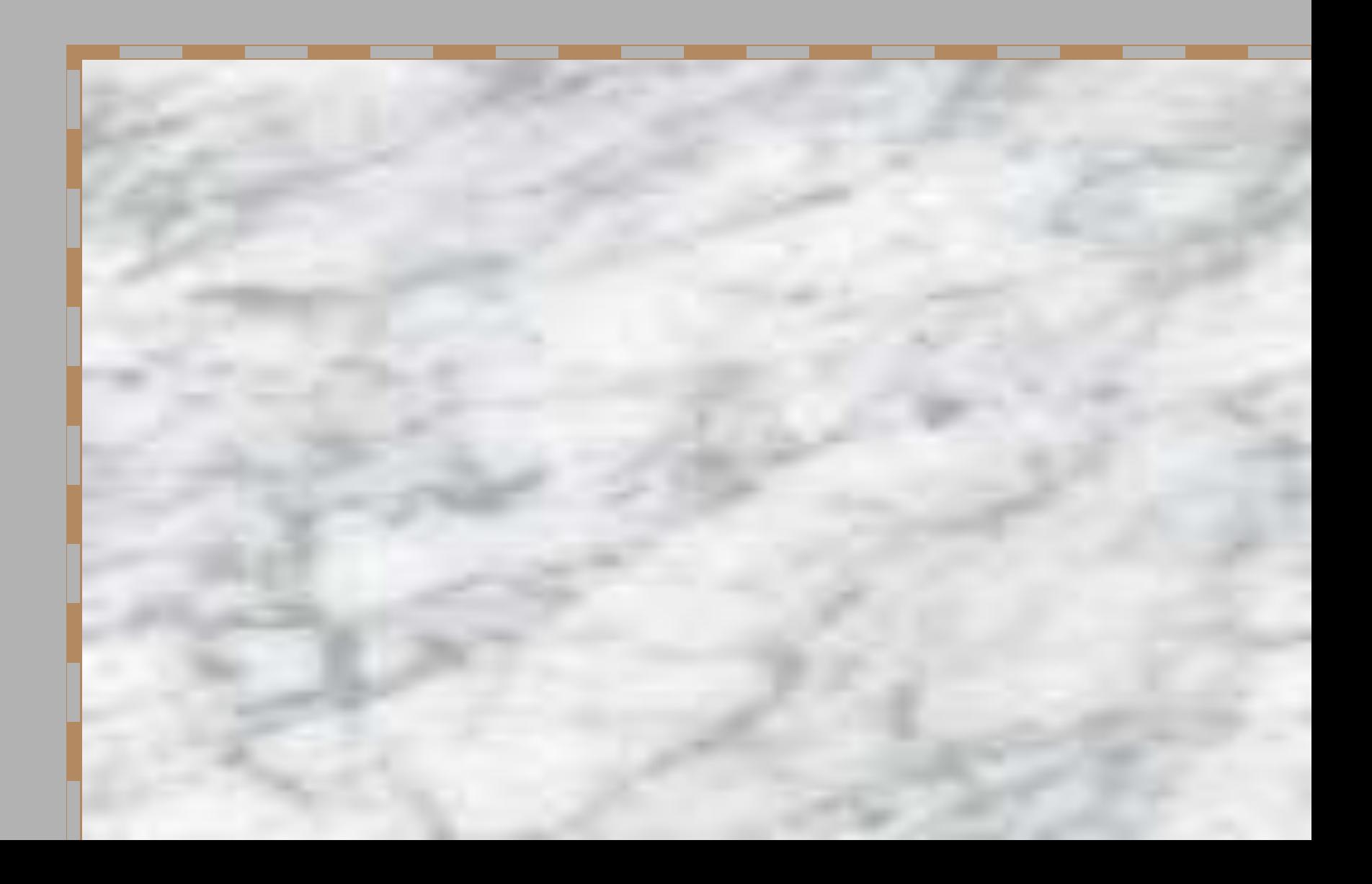

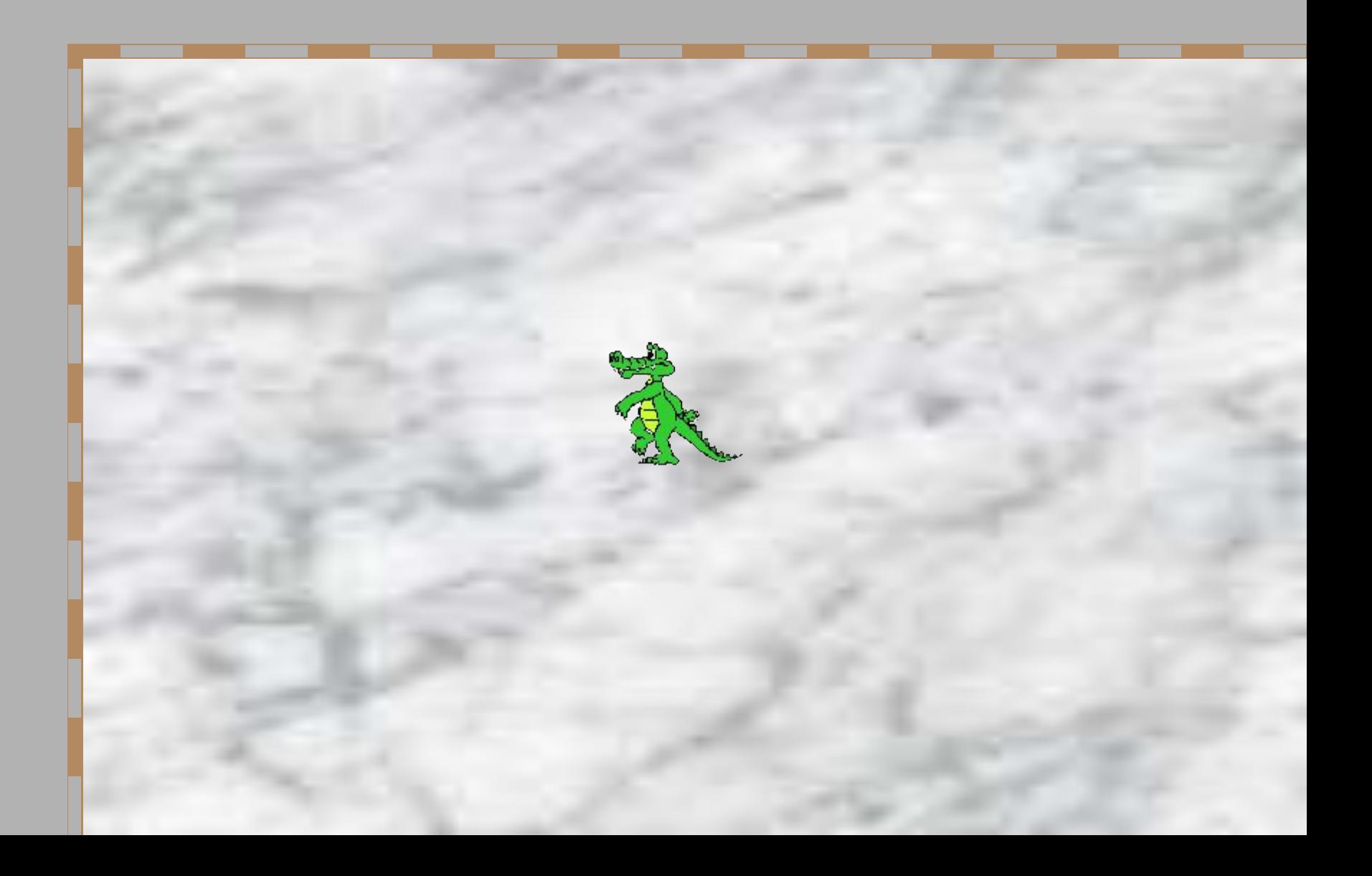

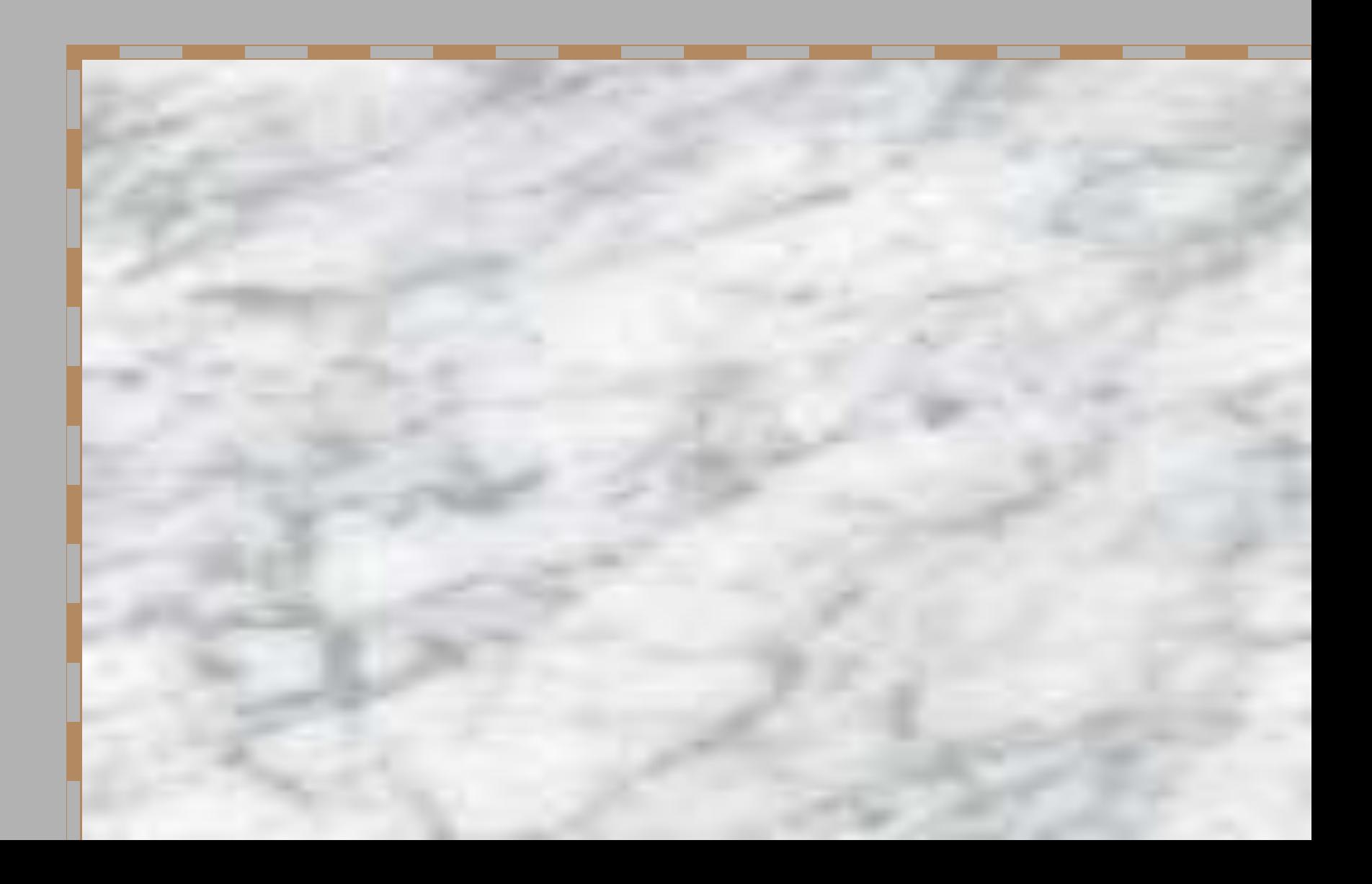

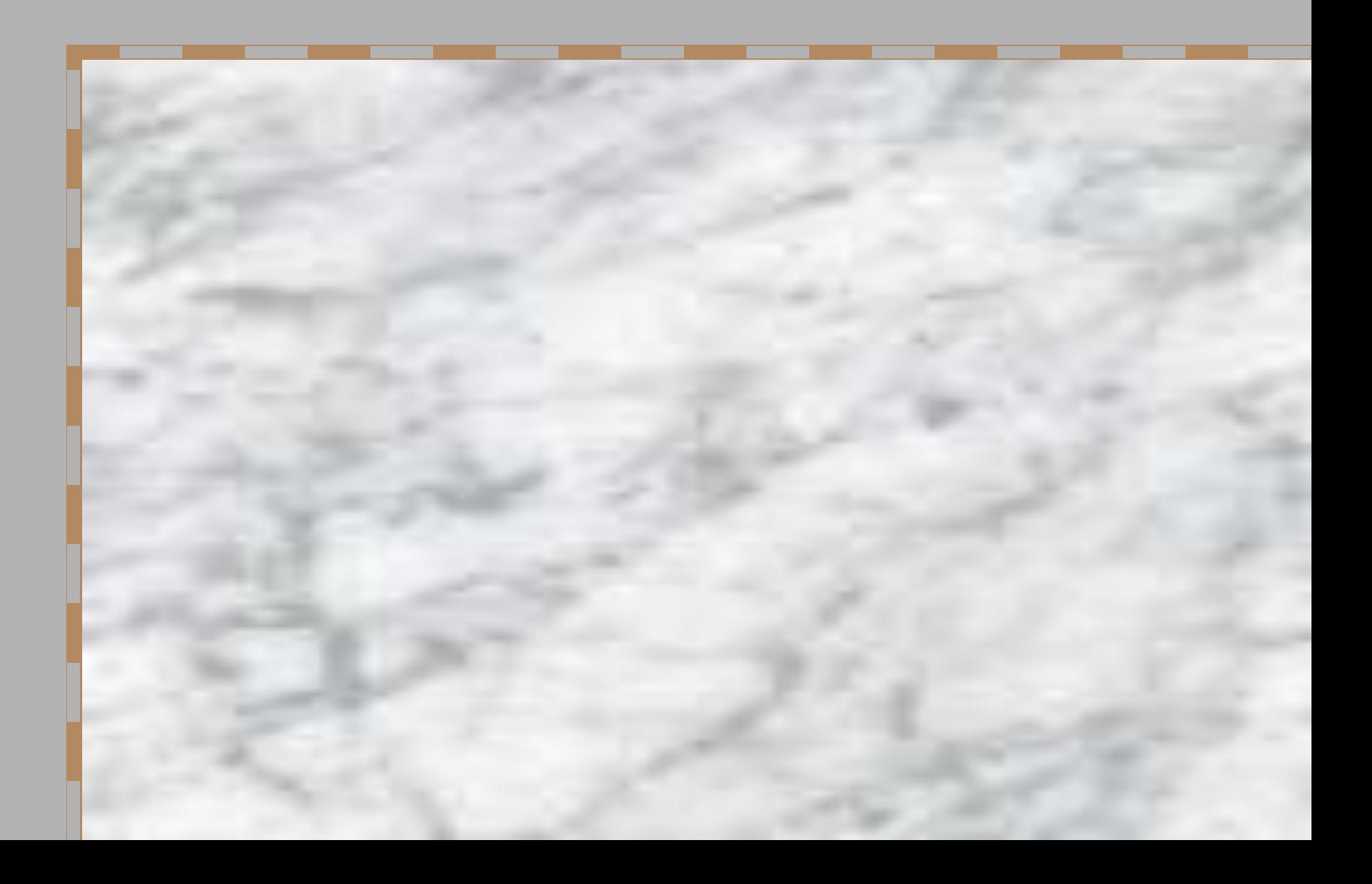